# **EVALUASI** *USER EXPERIENCE* **PADA** *WEBSITE* **SISTEM INFORMASI KANTOR PERTANAHAN DENGAN PENDEKATAN** *USABILITY TESTING*

**(STUDI KASUS ATR/BPN KANTAH KABUPATEN BULELENG)**

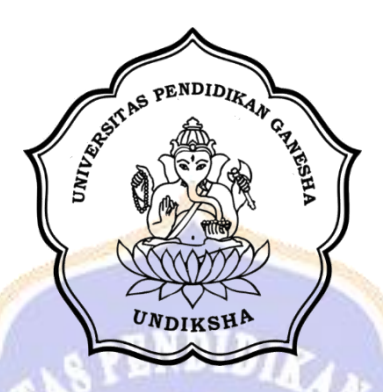

**OLEH I KETUT ANDY SEPTAWAN NIM 1815091059**

**PROGRAM STUDI SISTEM INFORMASI JURUSAN TEKNIK INFORMATIKA FAKULTAS TEKNIK DAN KEJURUAN UNIVERSITAS PENDIDIKAN GANESHA SINGARAJA**

**2022**

## **EVALUASI** *USER EXPERIENCE* **PADA** *WEBSITE* **SISTEM INFORMASI KANTOR PERTANAHAN DENGAN PENDEKATAN** *USABILITY TESTING* **(STUDI KASUS ATR/BPN KANTAH KABUPATEN BULELENG)**

#### **SKRIPSI**

**Diajukan kepada Universitas Pendidikan Ganesha Untuk Memenuhi Salah Satu Persyaratan dalam Menyelesaikan Program Serjana Komputer**

**Oleh**

**I KETUT ANDY SEPTAWAN NIM 1815091059**

**PROGRAM STUDI SISTEM INFORMASI JURUSAN TEKNIK INFORMATIKA FAKULTAS TEKNIK DAN KEJURUAN UNIVERSITAS PENDIDIKAN GANESHA SINGARAJA 2022**

### **SKRIPSI**

DIAJUKAN UNTUK MELENGKAPI TUGAS-TUGAS DAN MEMENUHI SYARAT-SYARAT UNTUK MENCAPAI GELAR SARJANA KOMPUTER

Menyetujui,

Pembimbing I

I Gede Mahendra Darmawiguna, S.Kom., M.Sc.<br>NIP. 198501042010121004

Pembimbing II

I Gusti Lanang/Agung Raditya Putra, S.Pd., M.T.<br>NIP. 19890827201903/008

Skripsi oleh I Ketut Andy Septawan Telah dipertahankan di depan dewan penguji Pada Tanggal 20, Desember 2022

Dewan Penguji

I Madé Ardwi Pradnyana, S.T., M.T. NIP. 198611182015041001

Ketua

Putu Yudia Pretiwi S.Pd., M.Eng. NIP. 199308042020122008

Anggota

I Gede Mahendra Darmawiguna, S.Kom., M.Sc. NIP. 198501042010121004

Anggota

I Gusti Lanang Agung Raditya Putra, S.Pd., M.T.

NIP. 19890827201931008

Anggota

Diterima oleh Panitia Ujian Fakultas Teknik dan Kejuruan

Universitas Pendidikan Ganesha Singaraja

guna memenuhi syarat-syarat untuk mencapai gelar Sarjana Komputer

Pada:

Hari Tanggal : Selasa : 20 Februari 2023

Mengetahui,

Ketua Ujian Prof. Dr. Kefut Agustini, S.Si., M.Si. NIP. 197408012000032001

Sekretaris Ujian

I Made Ardwi Pradnyana, S.T., M.T. NIP. 198611182015041001

Mengesahkan, Dekan Fakultas Teknik dan Kejuruan Prof. Dr. I Gede Sudirtha, S.Pd., M.Pd. NIP. 197106161996021001

#### **PERNYATAAN**

Dengan ini saya menyatakan bahwa karya tulis yang berjudul "EVALUASI USER **KANTOR INFORMASI** WEBSITE **SISTEM PADA EXPERIENCE** PERTANAHAN DENGAN PENDEKATAN USABILITY TESTING (STUDI KASUS ATR/BPN KANTAH KABUPATEN BULELENG)" beserta seluruh isinya adalah benar - benar karya saya sendiri, dan saya tidak melakukan penjiplakan dan mengutip dengan cara yang tidak sesuai dengan etika yang berlaku dalam masyarakat keilmuan. Atas pernyataan ini, saya menanggung risiko/sanksi yang dijatuhkan kepada saya apabila kemudian ditemukan adanya pelanggaran atas etika keilmuan dalam karya saya ini, atau dada klaim terhadap keaslian karya saya ini.

> Singaraja, 8 Juli 2022 Yang Membuat Pernyataan,

DC89BAKX122751715 **I Ketut Andy Septawan** 

NIM. 1815091059

vi

#### **PRAKATA**

Puji syukur penulis panjatkan kepada Tuhan Yang Esa, berkat rahmat, karunia serta hidayahnyalah, Penulis dapat menyelesaikan skripsi dengan judul "EVALUASI *USER EXPERIENCE* PADA *WEBSITE* SISTEM INFORMASI KANTOR PERTANAHAN DENGAN PENDEKATAN *USABILITY TESTING* (STUDI KASUS ATR/BPN KANTAH KABUPATEN BULELENG)". Tujuan penulisan laporan ini adalah untuk memenuhi syarat yang harus dipenuhi dalam menyelesaikan program sarjana Sistem Informasi, Jurusan Teknik Informatika, Fakultas Teknik dan Kejuruan, Univeritas Pendidikan Ganesha. Selama penyusunan skripsi ini, penulis banyak mendapat bantuan dari berbagai pihak, baik itu bantuan berupa moral maupun spiritual. Maka dari itu pada kesempatan ini penulis ingin menyampaikan terima kasih kepada :

- 1. Prof. Dr. I Nyoman Jampel, M.Pd., selaku Rektor Universitas Pendidikan Ganesha yang telah memberikan kesempatan kepada peneliti untuk mengikuti pendidikan pada Program Studi Sistem Informasi, Jurusan Teknik Informatika, Fakultas Teknik dan Kejuruan.
- 2. Dr. I Gede Sudirtha, S.Pd., M.Pd., selaku Dekan Fakultas Teknik dan Kejuruan, Universitas Pendidikan Ganesha yang telah memberikan kesempatan kepada penulis untuk menyusun skripsi ini.
- 3. I Gede Mahendra Darmawiguna, S.Kom., M.Sc. selaku Dosen Pembimbing I yang telah memberikan banyak arahan, saran, dukungan, dan motivasi dalam proses penyusunan kepada penulis untuk menyelesaikan skripsi ini.
- 4. I Gusti Lanang Agung Raditya Putra, S.Pd., M.T. Selaku Dosen Pembimbing II yang telah memberikan banyak arahan, saran, dukungan, dan motivasi dalam proses penyusunan kepada penulis untuk menyelesaikan skripsi ini.
- 5. I Made Ardwi Pradnyana, S.T., M.T. Selaku penguji yang telah memberikan banyak arahan, saran, dukungan, dan motivasi dalam proses penyusunan kepada penulis untuk menyelesaikan skripsi ini.
- 6. [Putu Yudia Pratiwi, S.Pd., M.Eng.](https://dosen.undiksha.ac.id/dosen/details/a3B5WTV6Y2dxZWZUdENBQlV1ckhoUT09) Selaku Penguji yang telah memberikan banyak arahan, saran, dukungan, dan motivasi dalam proses penyusunan kepada penulis untuk menyelesaikan skripsi ini.
- 7. Seluruh staf dosen dan pegawai Fakultas Teknik dan Kejuruan yang telah banyak membantu kelancaran pelaksanaan penelitian ini.
- 8. Semua pihak yang tidak dapat penulis sebutkan satu persatu yang telah memberikan bantuan dan motivasi demi kelancaran proses penelitian ini.

Penulis menyadari bahwa apa yang disajikan masih jauh dari sempurna, untuk itu penulis sangat mengharapkan masukan dari pembaca, baik itu dalam bentuk saran ataupun kritik demi kesempurnaan skripsi ini. Akhir kata, penulis mengharapkan semoga skripsi ini dapat bermanfaat bagi pembaca dan pada umumnya penulis pada khususnya.

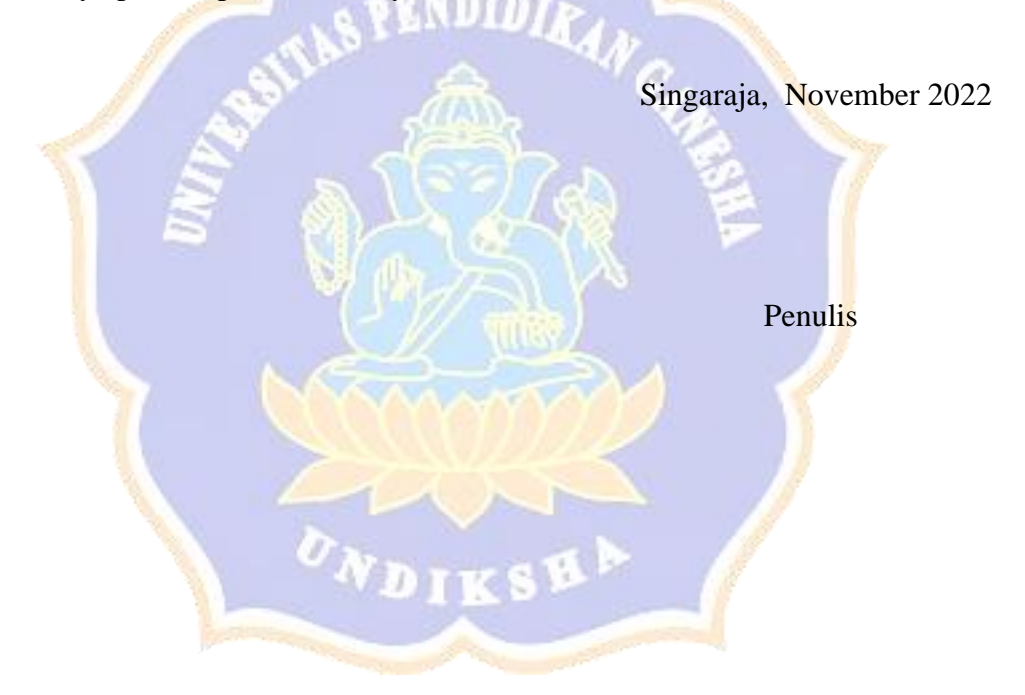

## **DAFTAR ISI**

<span id="page-8-0"></span>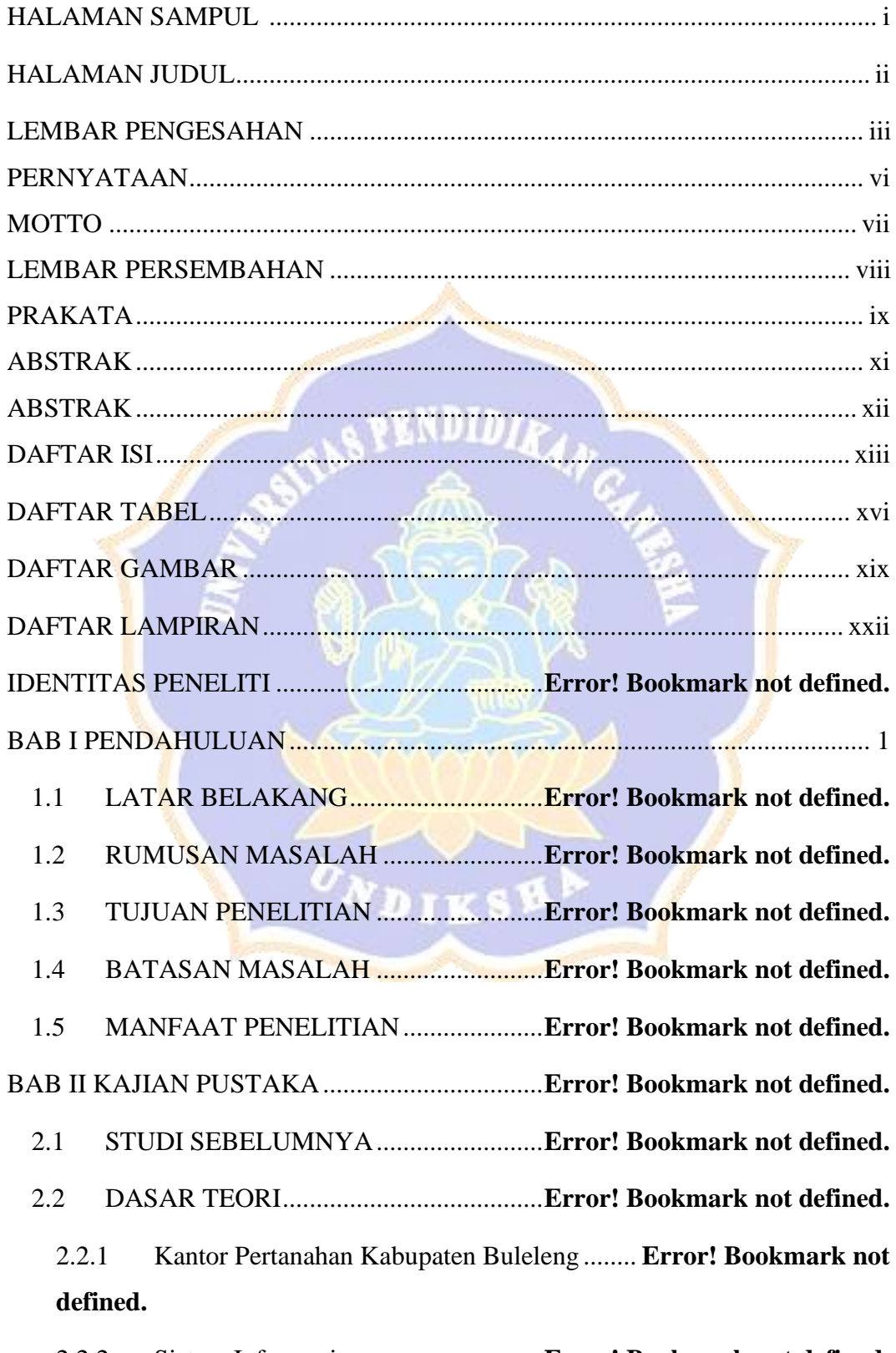

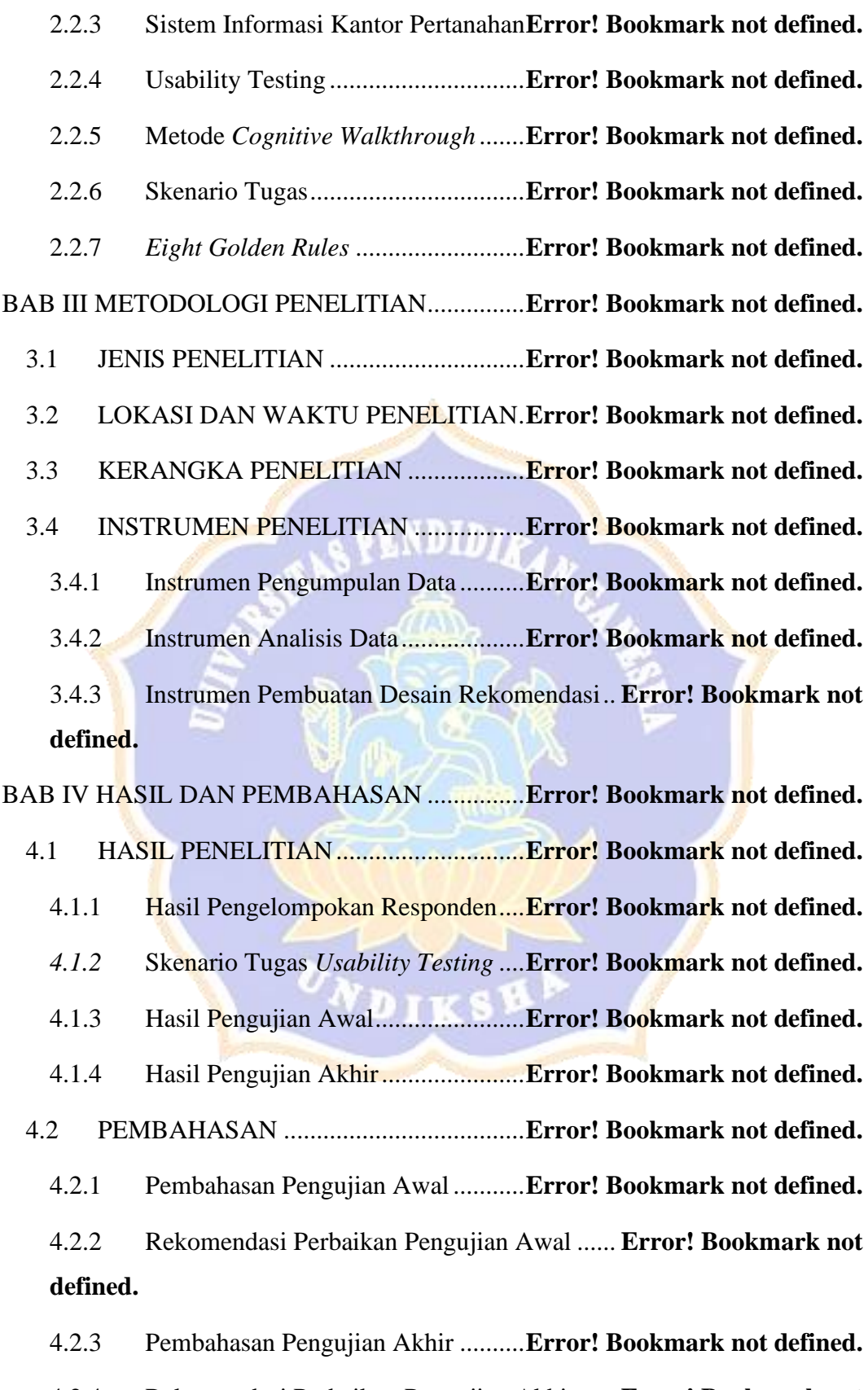

4.2.4 Rekomendasi Perbaikan Pengujian Akhir...... **Error! Bookmark not defined.**

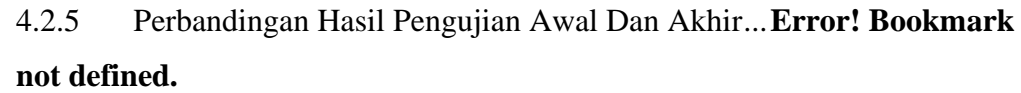

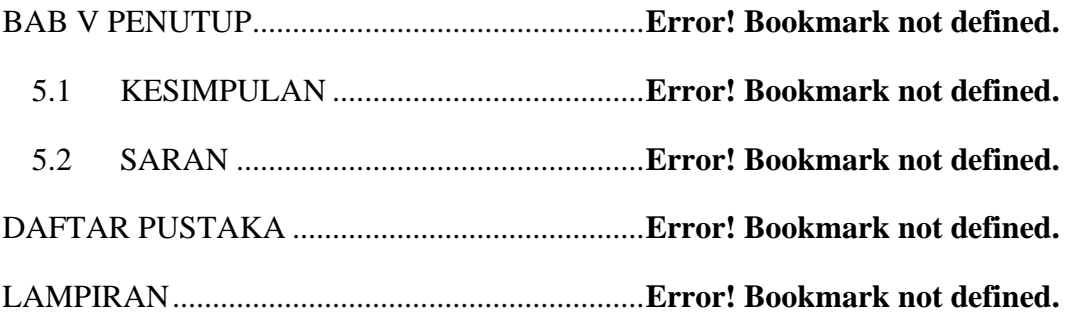

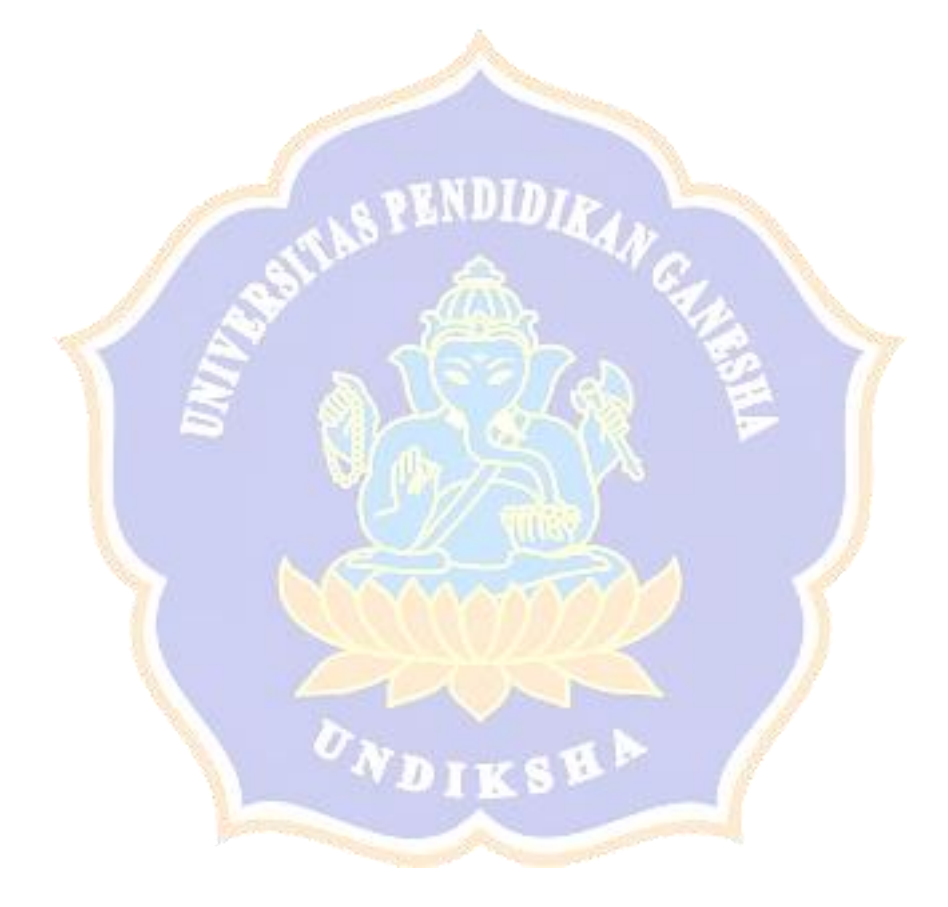

## **DAFTAR TABEL**

<span id="page-11-0"></span>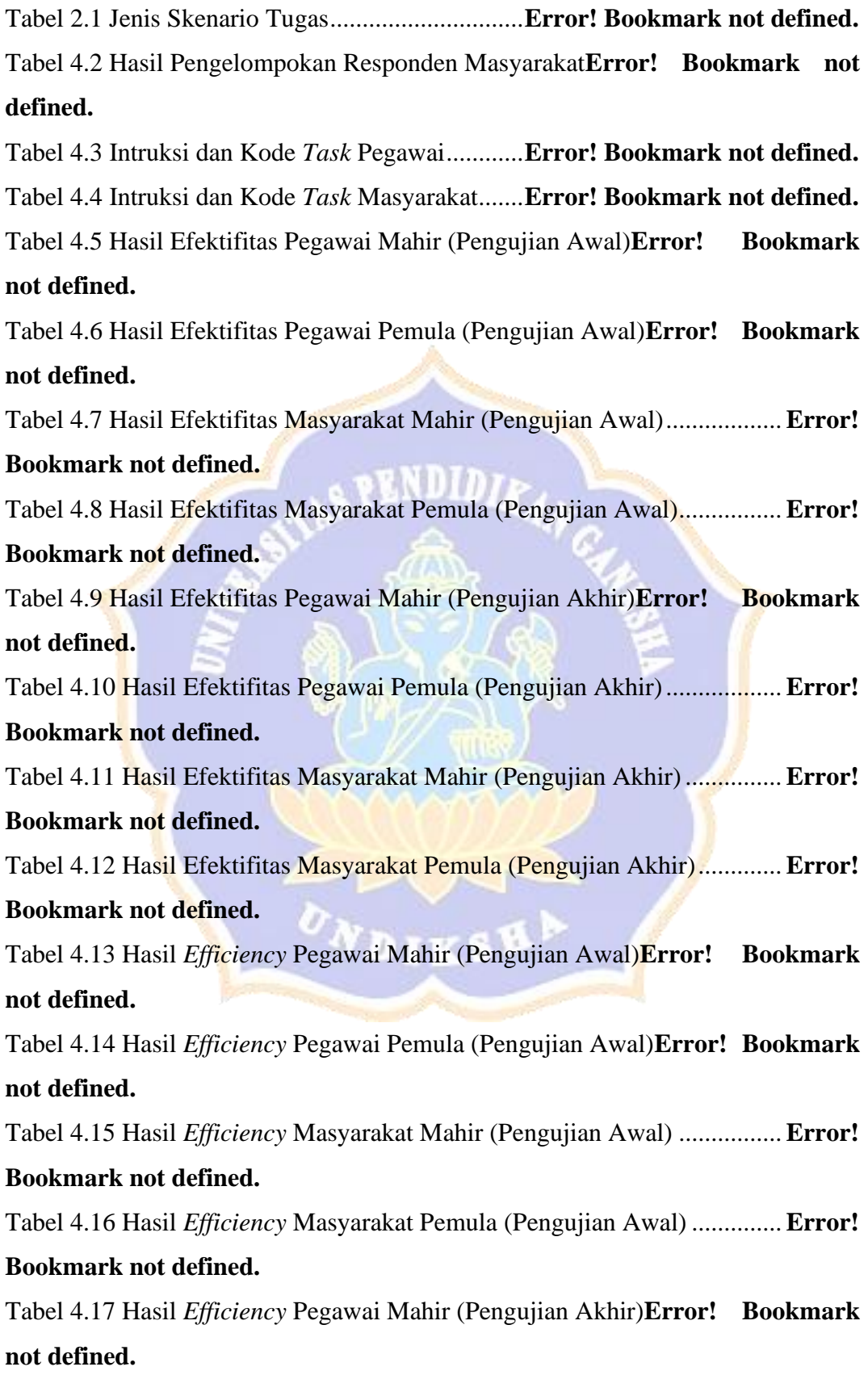

Tabel 4.18 Hasil *Efficiency* Pegawai Pemula (Pengujian Akhir)**Error! Bookmark not defined.**

Tabel 4.19 Hasil *Efficiency* Masyarakat Mahir (Pengujian Akhir)................**Error! Bookmark not defined.**

Tabel 4.20 Hasil *Efficiency* Masyarakat Pemula (Pengujian Akhir)..............**Error!** 

## **Bookmark not defined.**

Tabel 4.21 Ringkasan Aktivitas Responden Pegawai (Pengujian Awal) ......**Error! Bookmark not defined.**

Tabel 4.22 Ringkasan Aktivitas Responden Masyarakat (Pengujian Awal) .**Error!** 

## **Bookmark not defined.**

Tabel 4.23 Rangkuman Saran Responden Pegawai (Pengujian Awal)..........**Error! Bookmark not defined. UNDID:** 

Tabel 4.24 Rangkuman Saran Responden Masyarakat (Pengujian Awal) ....**Error! Bookmark not defined.**

Tabel 4.25 Rangkuman Saran Responden Pegawai (Pengujian Akhir).........**Error! Bookmark not defined.**

Tabel 4.26 Rangkuman Saran Responden Masyarakat (Pengujian Akhir)....**Error! Bookmark not defined.**

Tabel 4.27 Skala *Learnability*................................**Error! Bookmark not defined.** Tabel 4.28 Data *Succes Rate* Pegawai Mahir (Pengujian Awal)**Error! Bookmark not defined.**

Tabel 4.29 Data *Succes Rate* Pegawai Pemula (Pengujian Awal).................**Error!**  4797 **Bookmark not defined.**

Tabel 4.30 Data *Succes Rate* Masyarakat Mahir (Pengujian Awal)..............**Error! Bookmark not defined.**

Tabel 4.31 Data *Succes Rate* Masyarakat Pemula (Pengujian Awal)............**Error! Bookmark not defined.**

Tabel 4.32 Data *Succes Rate* Pegawai Mahir (Pengujian Akhir)**Error! Bookmark not defined.**

Tabel 4.33 Data *Succes Rate* Pegawai Pemula (Pengujian Akhir) ................**Error! Bookmark not defined.**

Tabel 4.34 Data *Succes Rate* Masyarakat Mahir (Pengujian Akhir) .............**Error! Bookmark not defined.** Tabel 4.35 Data *Succes Rate* Masyarakat Pemula (Pengujian Akhir) ...........**Error! Bookmark not defined.** Tabel 4.36 Skala *Effectiviness*................................**Error! Bookmark not defined.** Tabel 4.37 Data *Effectiviness* Pegawai Mahir (Pengujian Awal)**Error! Bookmark not defined.** Tabel 4.38 Data *Effectiviness* Pegawai Pemula (Pengujian Awal)................**Error! Bookmark not defined.** Tabel 4.39 Data *Effectiviness* Masyarakat Mahir (Pengujian Awal).............**Error! Bookmark not defined.** Tabel 4.40 Data *Effectiviness* Masyarakat Pemula (Pengujian Awal)...........**Error! Bookmark not defined.** Tabel 4.41 Data *Effectiviness* Pegawai Mahir (Pengujian Akhir) .................**Error! Bookmark not defined.** Tabel 4.42 Data *Effectiviness* Pegawai Pemula (Pengujian Akhir) ...............**Error! Bookmark not defined.** Tabel 4.43 Data *Effectiviness* Masyarakat Mahir (Pengujian Akhir) ............**Error! Bookmark not defined.** Tabel 4.44 Data *Effectiviness* Masyarakat Pemula (Pengujian Akhir) ..........**Error! Bookmark not defined.** Tabel 4.45 Waktu Pengerjaan Tugas Pegawai Mahir (Pengujian awal)........**Error!**  化厚工 **Bookmark not defined.** Tabel 4.46 Hasil Perhitungan *Efficiency* Pegawai Mahir (Pengujian Awal) .**Error! Bookmark not defined.** Tabel 4.47 Waktu Pengerjaan Tugas Pegawai Pemula (Pengujian awal)......**Error! Bookmark not defined.** Tabel 4.48 Hasil Perhitungan *Efficiency* Pegawai Pemula (Pengujian Awal)**Error! Bookmark not defined.** Tabel 4.49 Waktu Pengerjaan Tugas Masyarakat Mahir (Pengujian awal)...**Error! Bookmark not defined.**

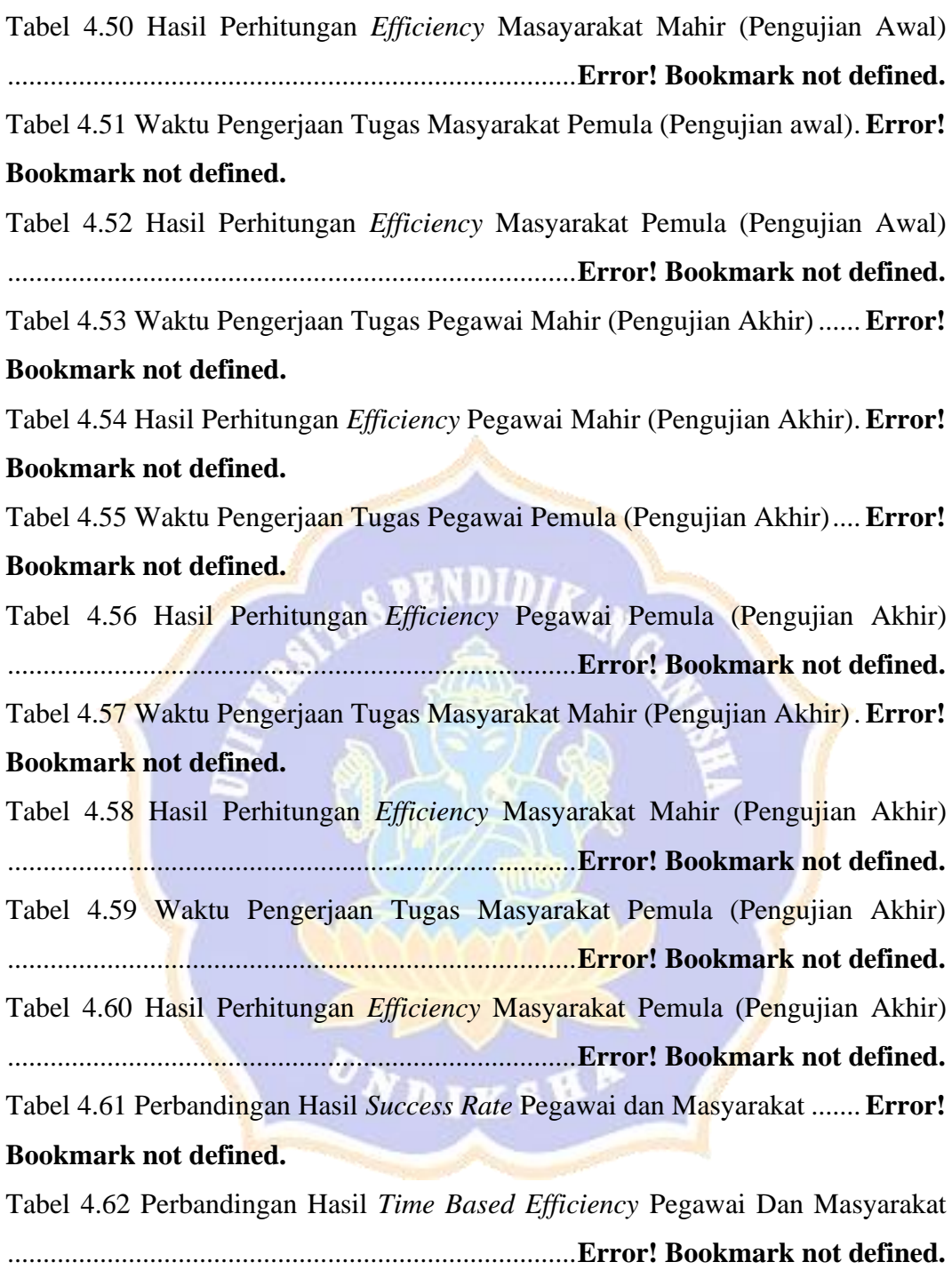

## **DAFTAR GAMBAR**

<span id="page-15-0"></span>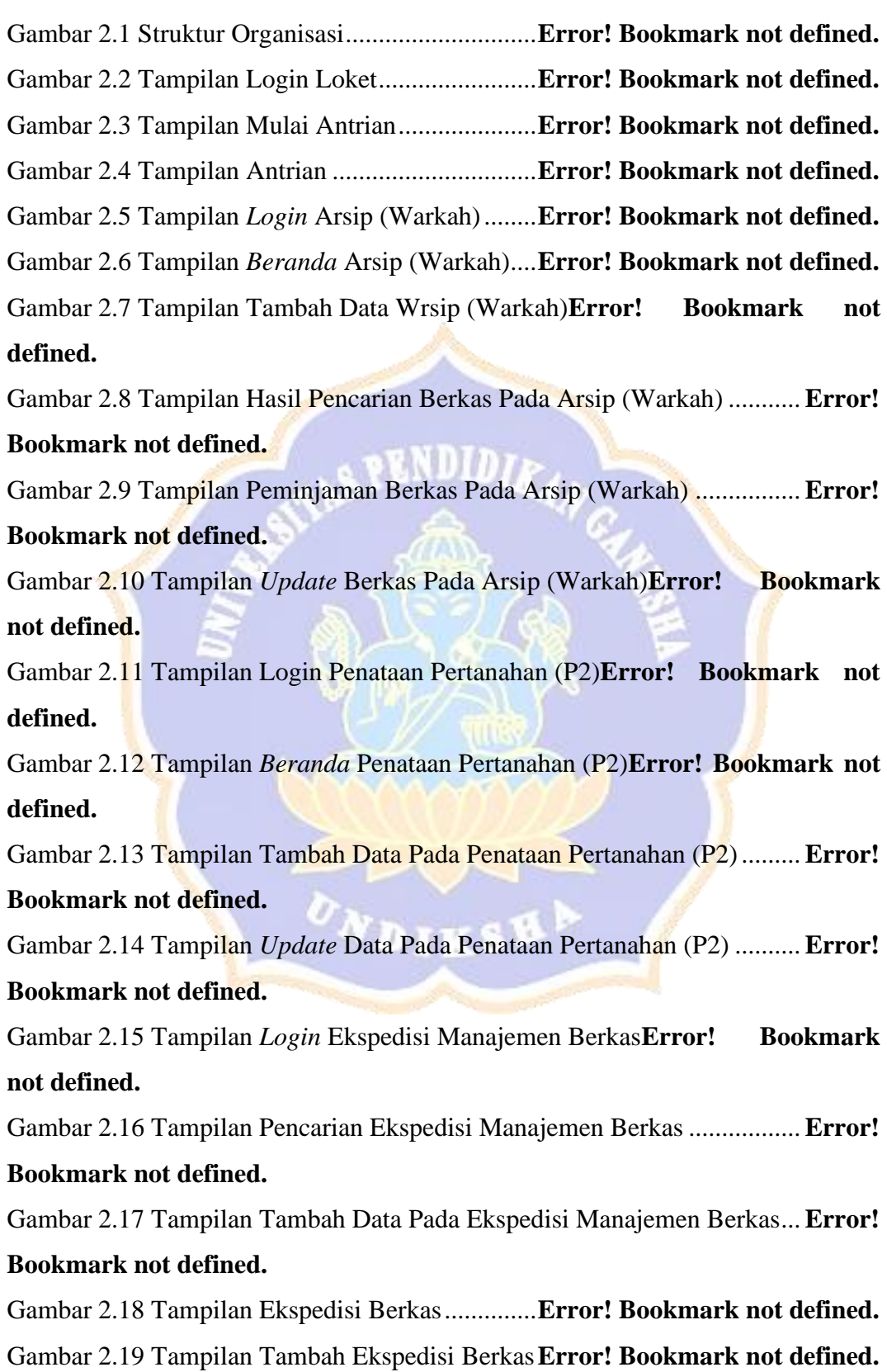

Gambar 2.20 Tampilan *Login* Admin ....................**Error! Bookmark not defined.** Gambar 2.21 Tampilan Daftar Pengaduan.............**Error! Bookmark not defined.** Gambar 2.22 Tampilan Data Pelayanan.................**Error! Bookmark not defined.** Gambar 2.23 Tampilan Pengaturan Loket .............**Error! Bookmark not defined.** Gambar 2.24 Tampilan Kelola *User*......................**Error! Bookmark not defined.** Gambar 2.25 Tampilan *Edit* Data *User*..................**Error! Bookmark not defined.** Gambar 2.26 Tampilan Tambah *User*....................**Error! Bookmark not defined.** Gambar 2.27 Tampilan Beranda Sistem Informasi Kantor Pertanahan.........**Error! Bookmark not defined.**

Gambar 2.28 Tampilan Profil Kantah....................**Error! Bookmark not defined.** Gambar 2.29 Tampilan Syarat Dan Biaya Pelayanan**Error! Bookmark not defined.**

Gambar 2.30 Tampilan Layanan Pengaduan .........**Error! Bookmark not defined.** Gambar 2.31 Tampilan Informasi Aplikasi Sentuh Tanahku**Error! Bookmark not defined.**

Gambar 2.32 Tampilan Sistem Antrian .................**Error! Bookmark not defined.** Gambar 2.33 Tampilan Cek Nomor Antrian..........**Error! Bookmark not defined.** Gambar 2.34 Tampilan Jenis Daftar Antrian .........**Error! Bookmark not defined.** Gambar 2.35 Tampilan Buat Tiket Antrian Jenis Pemohon Langsung .........**Error! Bookmark not defined.**

Gambar 2.36 Tampilan Buat Tiket Antrian Jenis Dengan Kuasa..................**Error! Bookmark not defined.**

Gambar 2.37 Tahapan Pengujian *Cognitive Walkthrough***Error! Bookmark not defined.**

Gambar 4.1 Rekomendasi Perbaikan Pengujian Awal Pada Tampilan Login ................................................................................**Error! Bookmark not defined.** Gambar 4.2 Rekomendasi Perbaikan Pengujian Awal Pada Tampilan Popup ................................................................................**Error! Bookmark not defined.** Gambar 4.3 Rekomendasi Perbaikan Pengujian Awal Penggunaan Bahasa Dan Penambahan Keterangan Besaran *File*...................**Error! Bookmark not defined.** Gambar 4.4 Rekomendasi Perbaikan Pengujian Awal Tampilan Warna *Website* Dan Tata Letak Form .............................................**Error! Bookmark not defined.**

Gambar 4.6 Rekomendai Perbaikan Pengujian Awal Penambahan Button Hapus Berkas.....................................................................**Error! Bookmark not defined.** Gambar 4.7 Rekomendasi Perbaikan Pengujian Awal Pada Tampilan Awal **Error!** 

#### **Bookmark not defined.**

Gambar 4.8 Rekomendasi Perbaikan Pengujian Awal Pada Tampilan Profil**Error! Bookmark not defined.**

Gambar 4.9 Rekomendasi Perbaikan Pengujian Awal Pada Tampilan Pengaduan ................................................................................**Error! Bookmark not defined.** Gambar 4.10 Rekomendasi Perbaikan Pengujian Awal Pada Tampilan Antrian ................................................................................**Error! Bookmark not defined.** Gambar 4.11 Rekomendasi Perbaikan Pengujian Akhir Pada Warna *Website* ................................................................................**Error! Bookmark not defined.** Gambar 4.12 Rekomendasi Perbaikan Pengujian Akhir Penambahan Dropdown ................................................................................**Error! Bookmark not defined.** Gambar 4.13 Rekomendasi Perbaikan Pengujian Akhir Mempertebal Tulisan Login ......................................................................**Error! Bookmark not defined.** Gambar 4.14 Rekomendasi Perbaikan Pengujian Akhir Memperbaiki Tampilan Login ......................................................................**Error! Bookmark not defined.** Gambar 4.15 Rekomendasi Perbaikan Pengujian Akhir Menganti Ikon Menu Beranda ..................................................................**Error! Bookmark not defined.** Gambar 4.16 Rekomendasi Perbaikan Pengujian Akhir Penambahan Button Beranda ..................................................................**Error! Bookmark not defined.** Gambar 4.17 Rekomendasi Perbaikan Pengujian Akhir Mengganti Tampilan Centang Pada Daftar Pengaduan Admin................**Error! Bookmark not defined.** Gambar 4.18 Rekomendasi Perbaikan Pengujian Akhir Mengganti Warna Statistik Peminjaman..............................................**Error! Bookmark not defined.** Gambar 4.19 Rekomendasi Perbaikan Pengujian Akhir Mengganti Warna Tombol Peminjaman ..............................................**Error! Bookmark not defined.** Gambar 4.20 Rekomendasi Perbaikan Pengujian Akhir Tampilan Beranda **Error! Bookmark not defined.**

Gambar 4.21 Rekomendasi Perbaikan Pengujian Akhir Penambahan Kolom Form Nomor Hp ..............................................................**Error! Bookmark not defined.** Gambar 4.22 Rekomendasi Perbaikan Pengujian Akhir Mengganti Waran Tampilan *Website*...................................................**Error! Bookmark not defined.** Gambar 4.23 Rekomendasi Perbaikan Pengujian Akhir Penambahan Dropdown Menu Bar................................................................**Error! Bookmark not defined.** Gambar 4.24 Rekomendasi Perbaikan Pengujian Akhir Penambahan Header Hubungi Kami........................................................**Error! Bookmark not defined.** Gambar 4.25 Rekomendasi Perbaikan Pengujian Akhir Tampilan Profil ....**Error! Bookmark not defined.**

Gambar 4.26 Perbaikan Warna Tulisan Header.....**Error! Bookmark not defined.** Gambar 4.27 Perbaikan Konsistensi Penggunaan Bahasa**Error! Bookmark not 31287 defined.**

Gambar 4.28 Perbaikan Tata Letak Button Tambah Berkas**Error! Bookmark not defined.**

Gambar 4.29 Perbandingan Effectiviness Pegawai Mahir**Error! Bookmark not defined.**

Gambar 4.30 Perbandingan Effectiviness Pegawai Pemula**Error! Bookmark not defined.**

Gambar 4.31 Perbandingan Effectiviness Masyarakat Mahir**Error! Bookmark not defined.**

Gambar 4.32 Perbandingan Effectiviness Masyarakat Pemula**Error! Bookmark not** defined.

#### **DAFTAR LAMPIRAN**

#### HALAMAN

<span id="page-19-0"></span>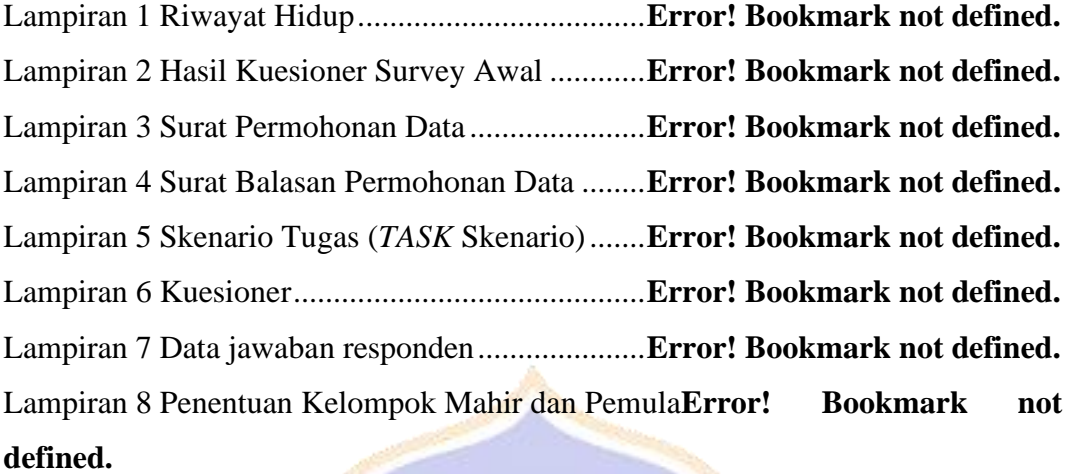

Lampiran 9 Panduan Pengujian *Website* Sistem Informasi Kantor Pertanahan ................................................................................**Error! Bookmark not defined.** Lampiran 10 *Succes Rate* Pengujian 1 dan 2 .........**Error! Bookmark not defined.** Lampiran 11 Hasil Kuesioner Pegawai Pengujian 1 dan 2**Error! Bookmark not defined.**

Lampiran 12 Hasil Kuesioner Masyarakat Pengujian 1 dan 2**Error! Bookmark not defined.**

Lampiran 13 Foto Dokementasi..............................**Error! Bookmark not defined.** 

ONDIKSHA